## **ADD A DECORATIVE TOUCH**

## **Find the right tape for your Brother P-touch Labelling Machine**

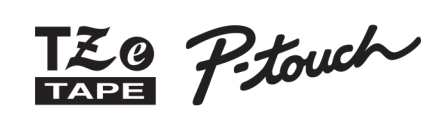

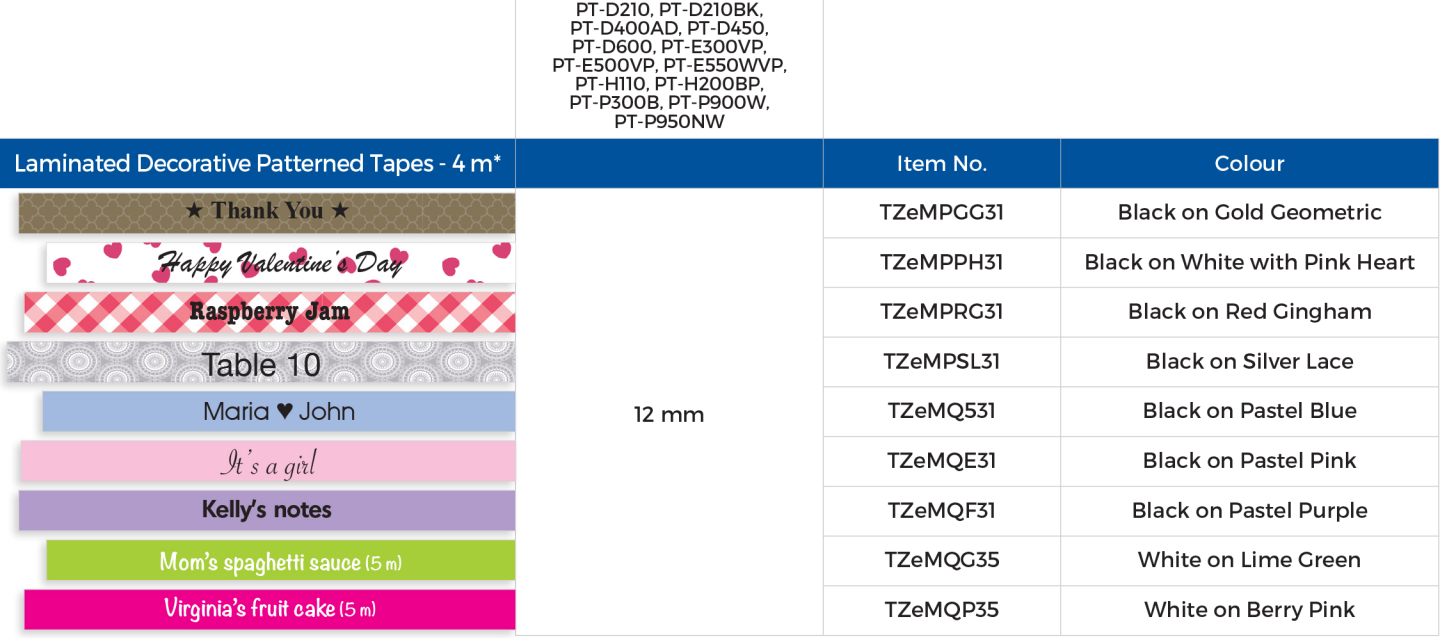

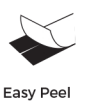

Laminated

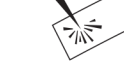

**Chemical Resistant** 

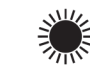

**Fade Resistant** 

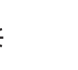

∯

Temperature Resistant

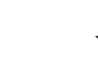

**Strong Adhesion** 

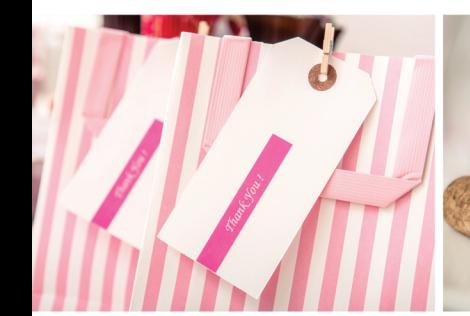

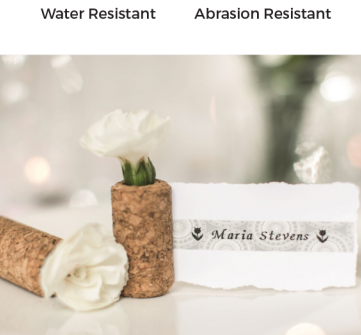

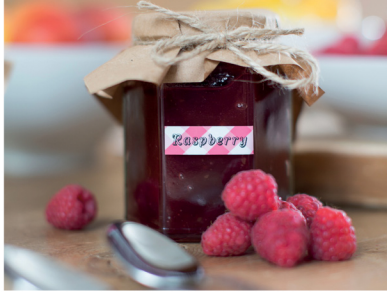

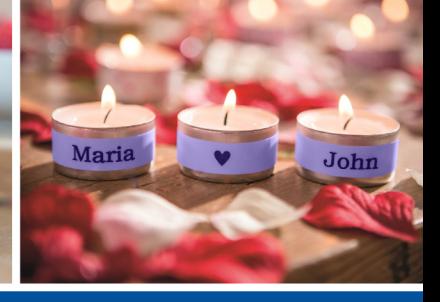

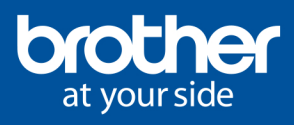

\*All tapes are 4 m long unless otherwise noted. Brother and its logo are trademarks of Brother Industries, Ltd., Japan. All specifications are subject to change without notice.<br>©2018 Brother International Corporation (Cana

## **ADD A DECORATIVE TOUCH**

## Find the right ribbon for your Brother **P-touch Labelling Machine**

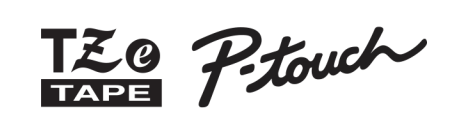

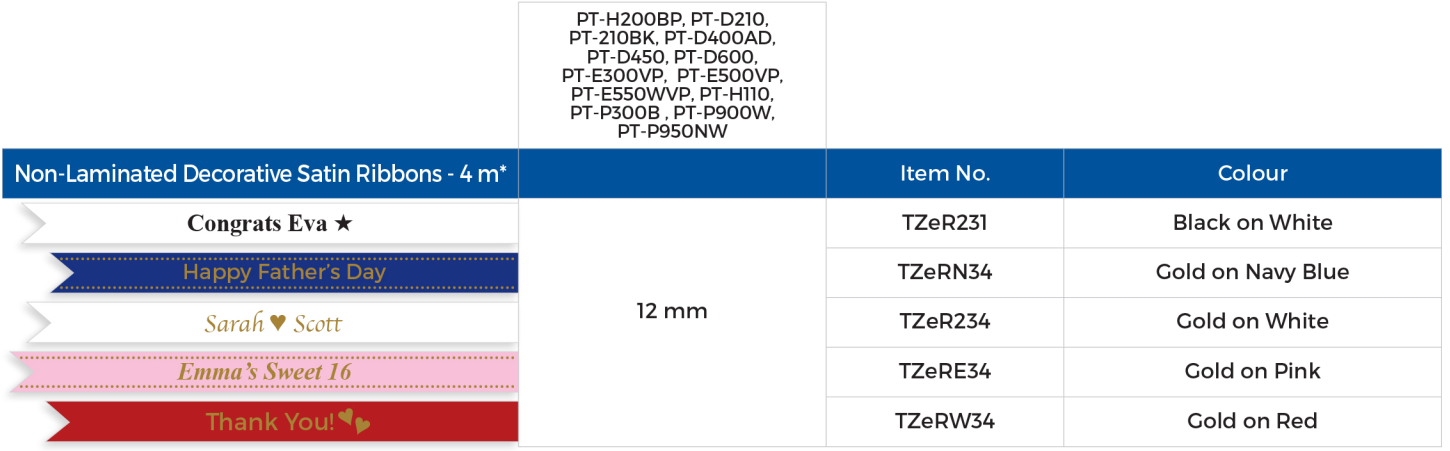

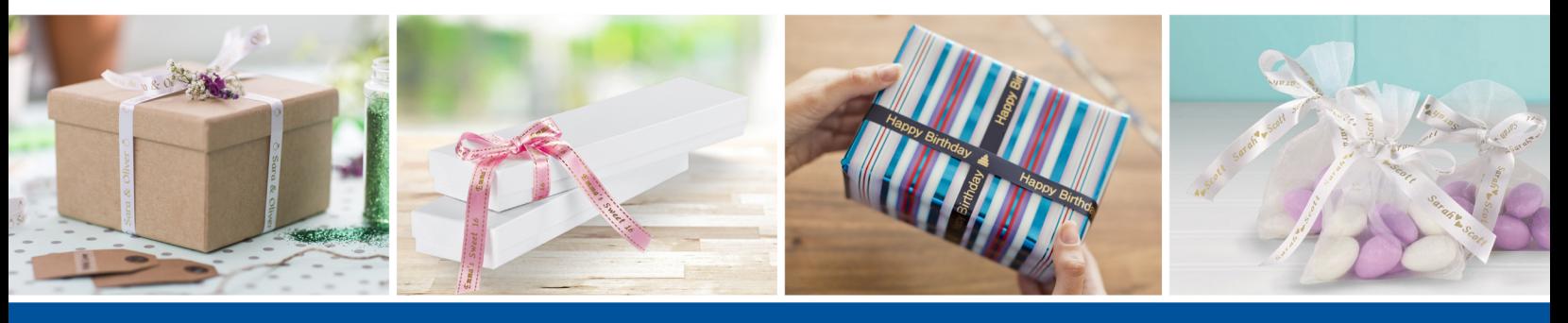

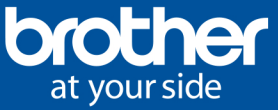

\*All tapes are 4 m long unless otherwise noted. Decorative Satin Ribbons are non-laminated and non-adhesive. Brother and its logo are trademarks of Brother Industries, Ltd., Japan.<br>All specifications are subject to change